## **Menú Escriptori**

Aquí trobarem com a primera opció l'accés a l'administració del sistema (Yast), l'administració de l'escriptori d'usuari (Centre de control) i l'actualització de programari de la distribució. També el programa de captura de pantalla i els crèdits del Gnome. Finalment podreu blocar la pantalla o sortir de la sessió de treball.

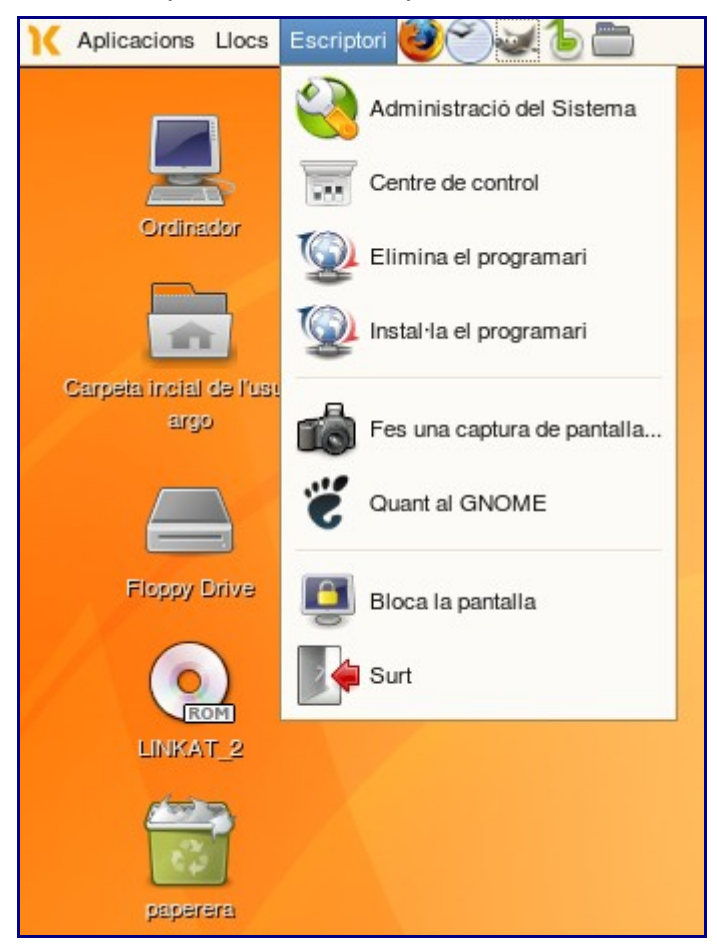